# Divide-and-Conquer: Searching in an Array

#### Neil Rhodes

Department of Computer Science and Engineering University of California, San Diego

[Algorithmic Design and Techniques](http://bit.ly/algoedx1) [Algorithms and Data Structures at edX](https://www.edx.org/micromasters/ucsandiegox-algorithms-and-data-structures)

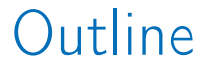

#### <span id="page-1-0"></span>**1** [Main Idea of Divide-and-Conquer](#page-1-0)

#### 2 [Linear Search](#page-30-0)

#### **3** [Binary Search](#page-58-0)

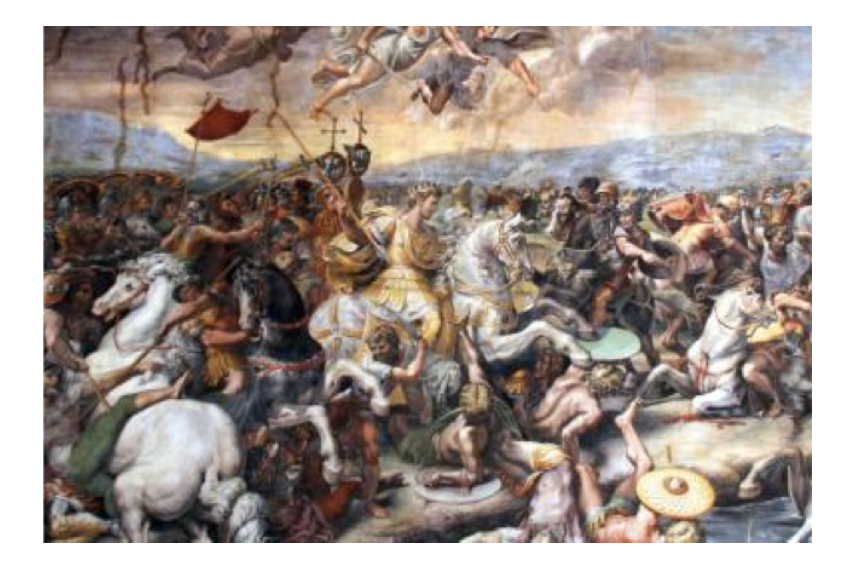

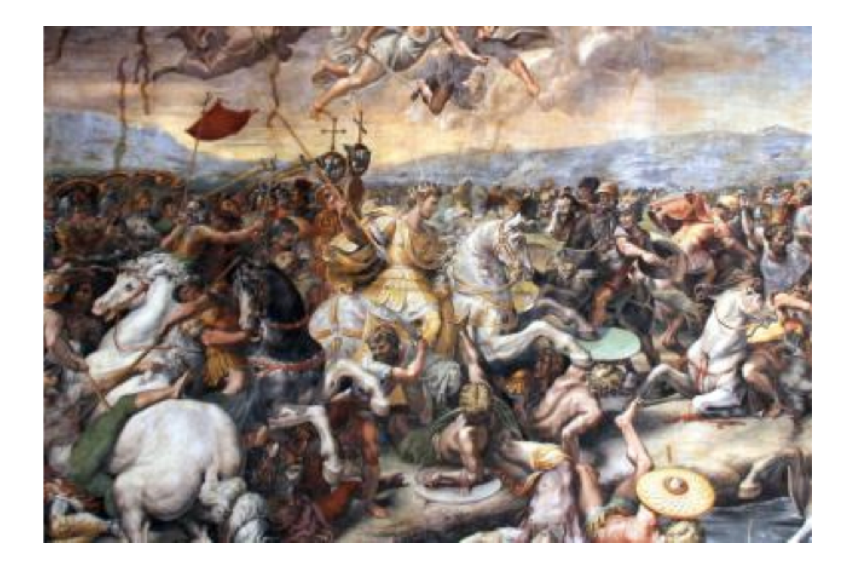

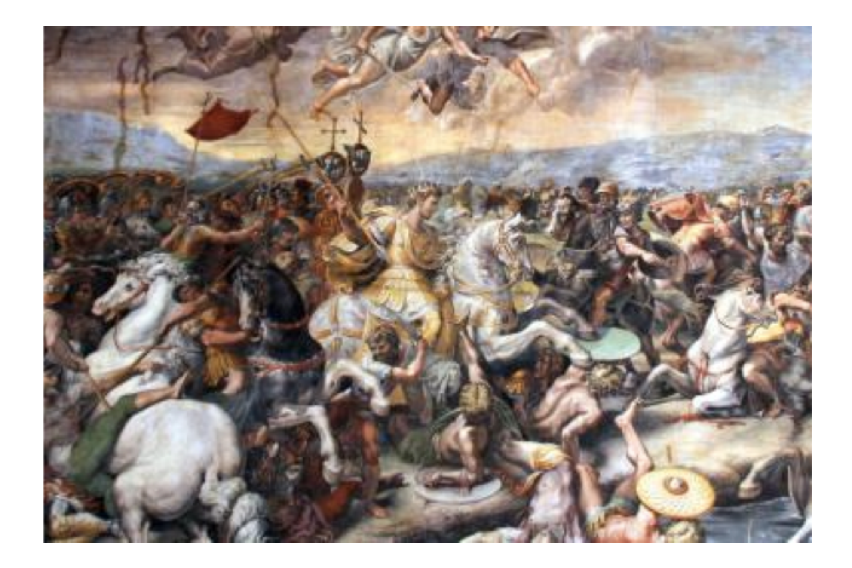

#### a problem to be solved

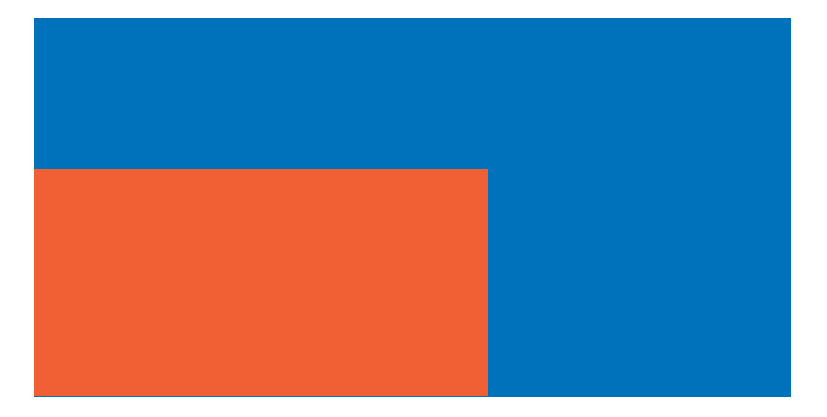

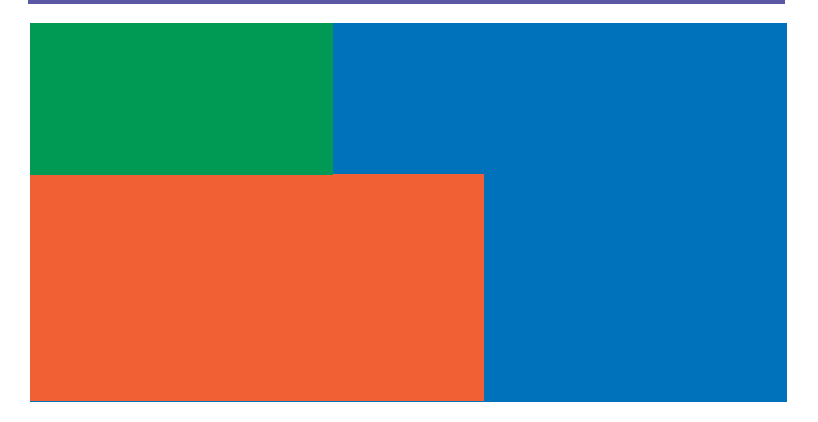

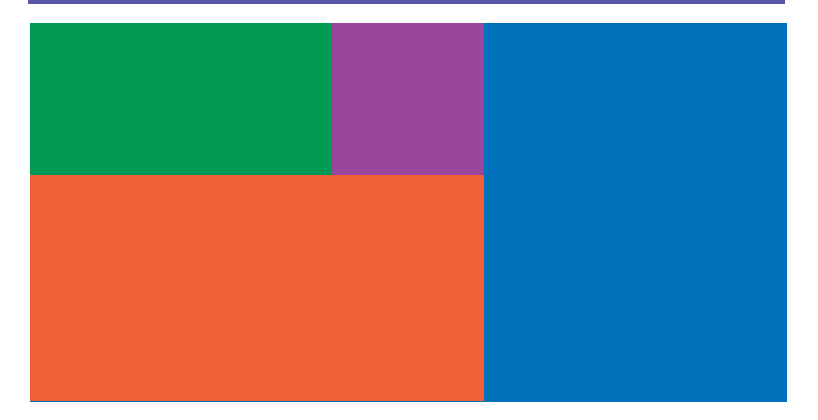

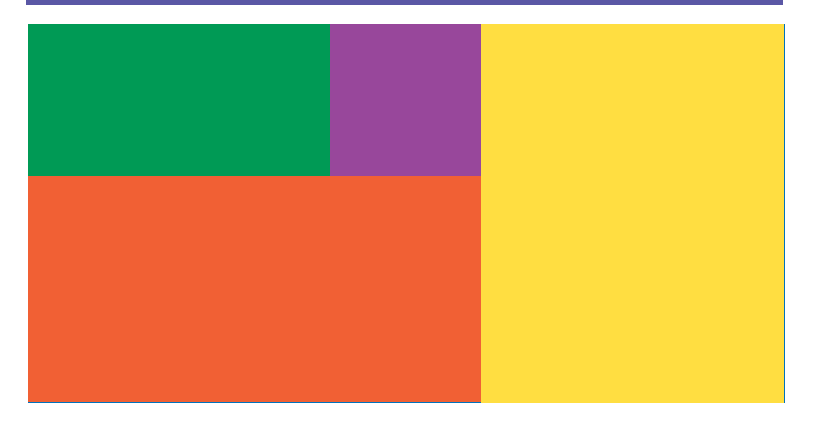

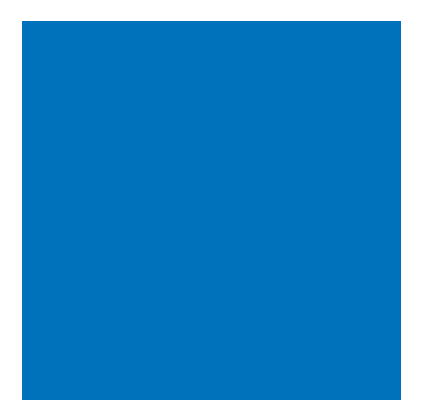

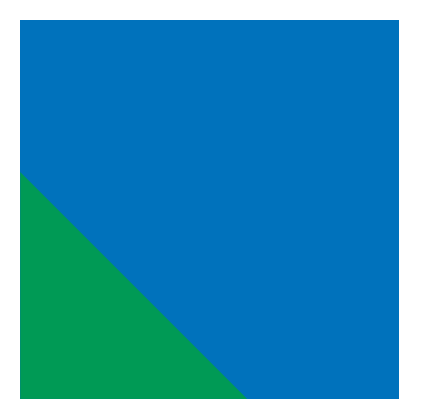

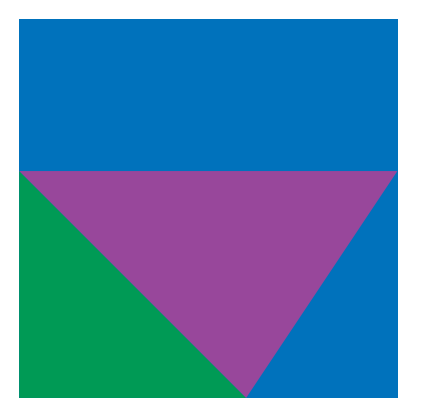

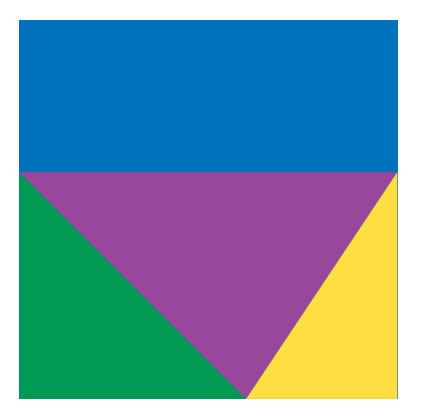

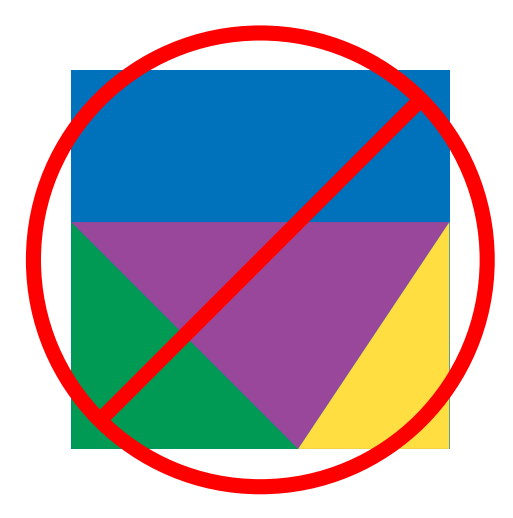

### not the same type

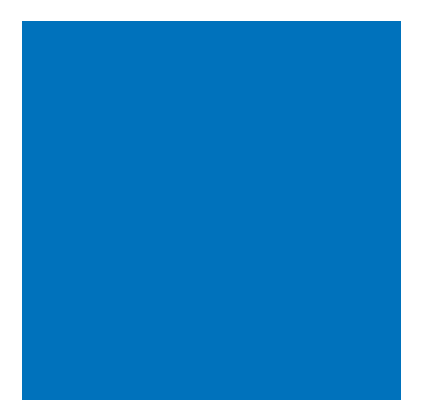

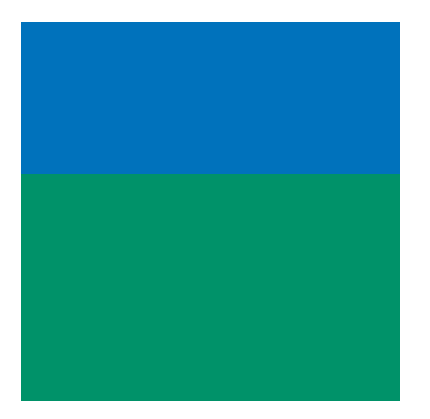

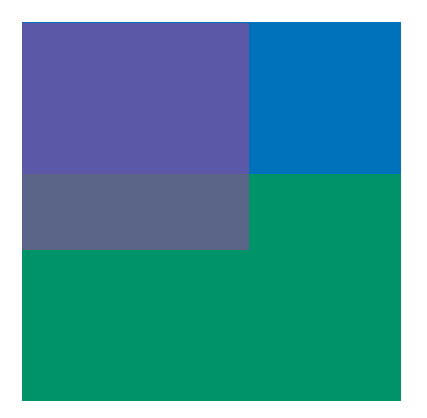

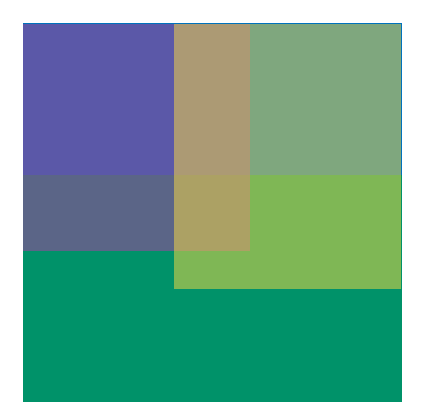

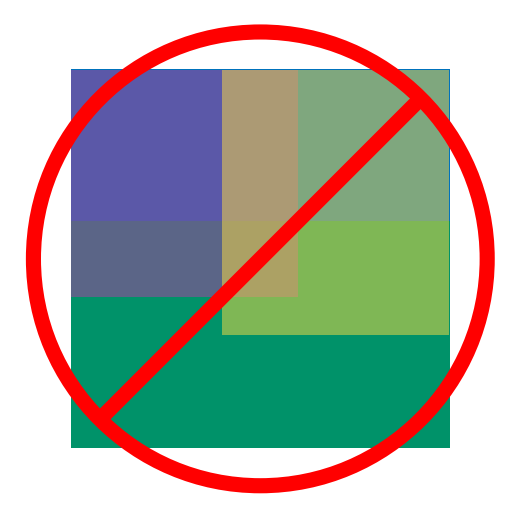

# overlapping

# Divide: break apart

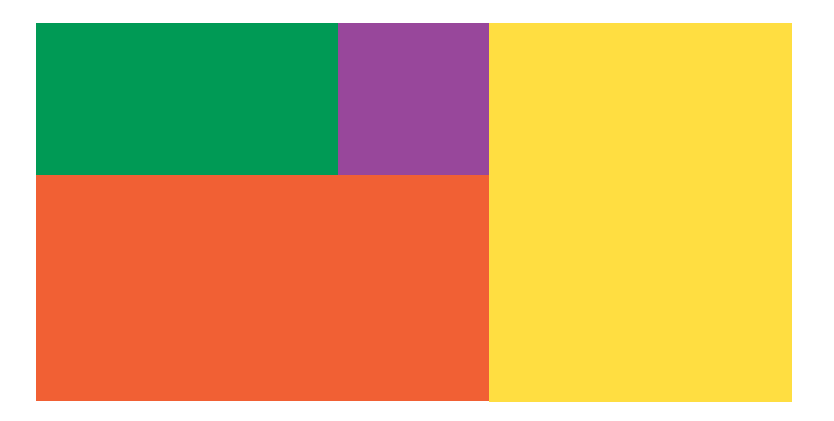

# Divide: break apart

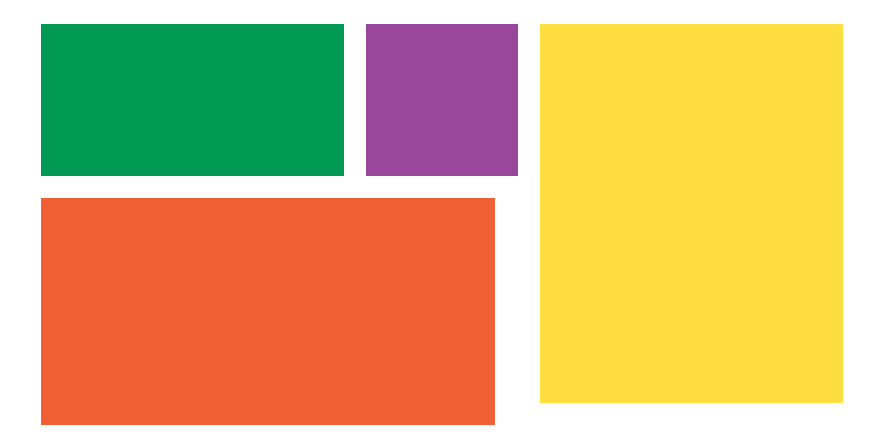

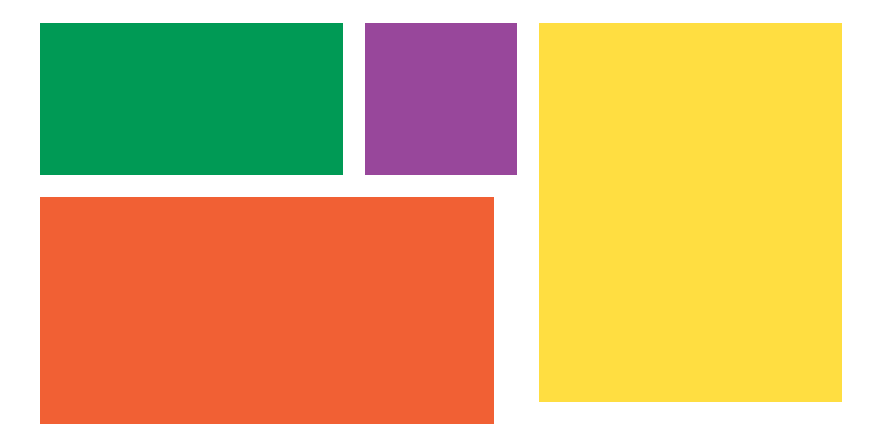

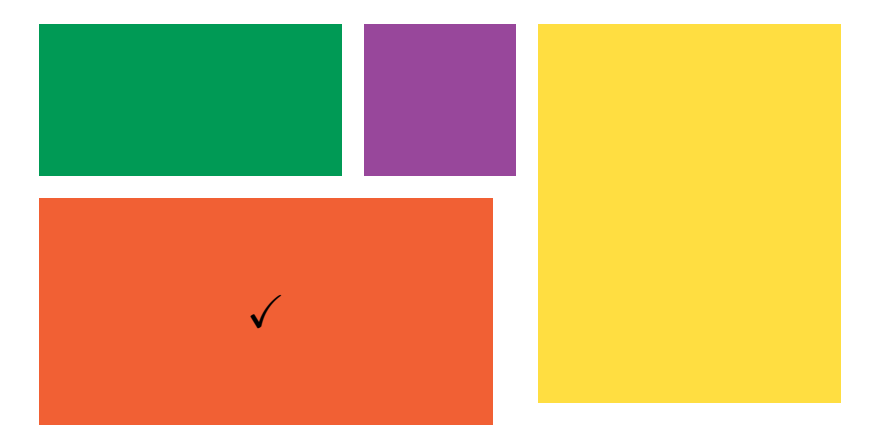

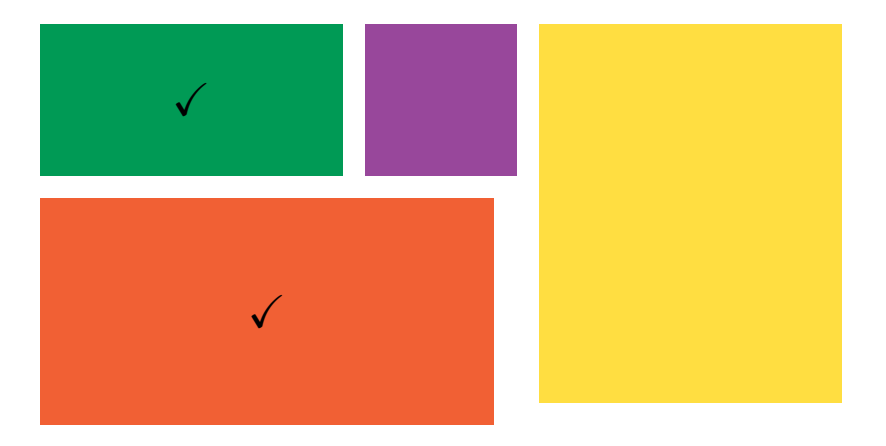

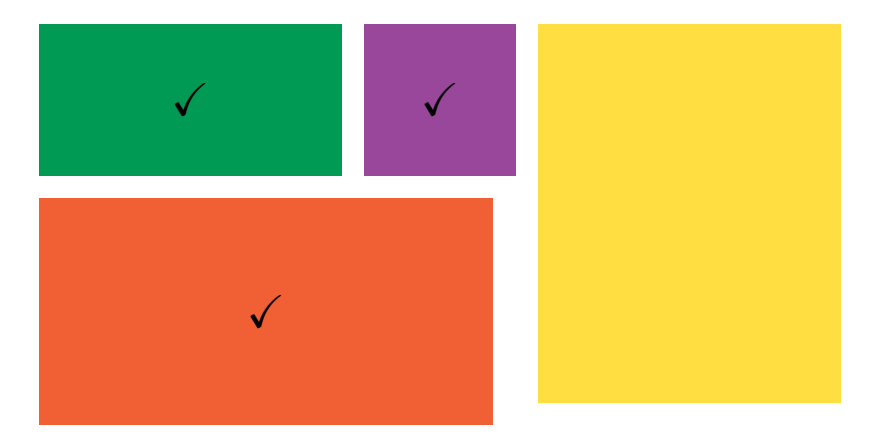

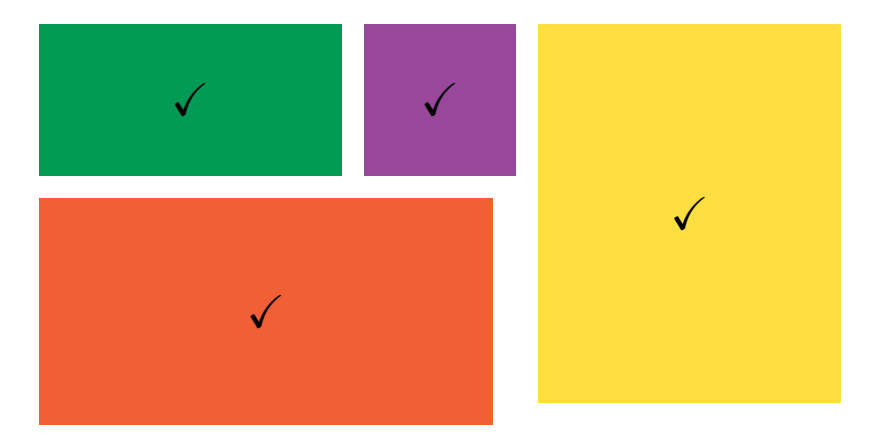

### Conquer: combine

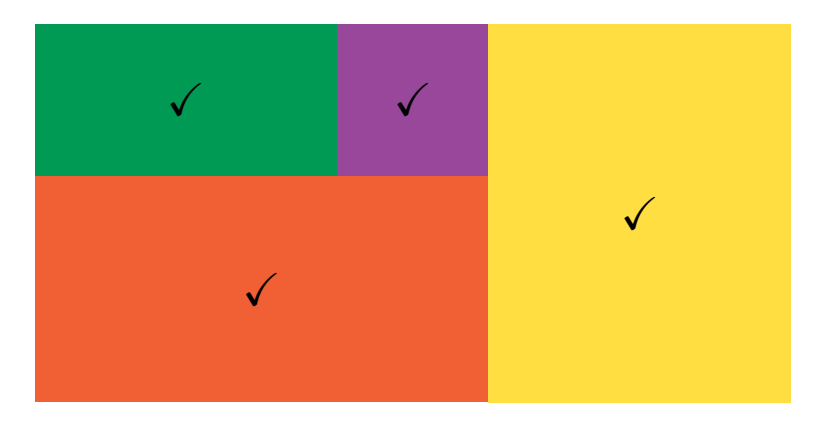

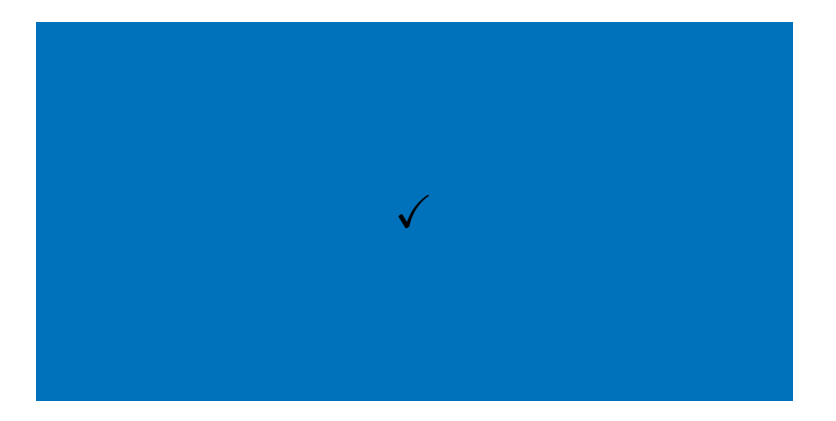

- **2** Solve subproblems
- <sup>3</sup> Combine results

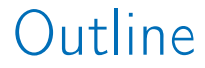

#### <span id="page-30-0"></span>[Main Idea of Divide-and-Conquer](#page-1-0)

#### [Linear Search](#page-30-0)

#### [Binary Search](#page-58-0)

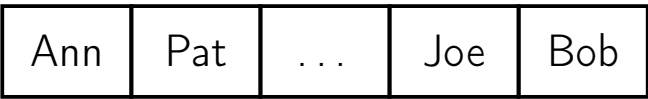

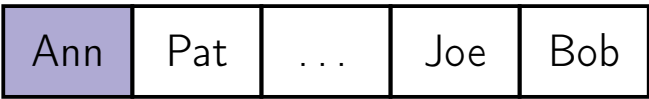

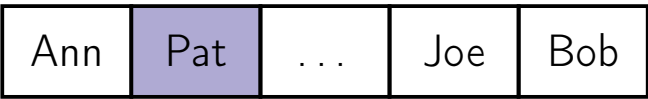

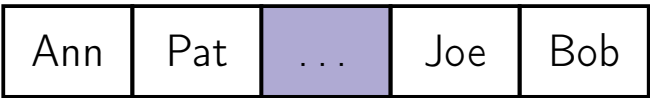

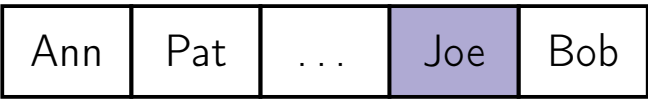
# Linear Search in Array

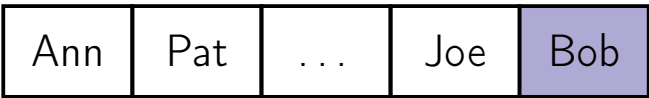

# Linear Search in Array

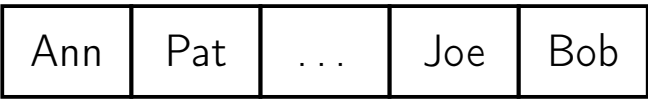

## Real-life Example

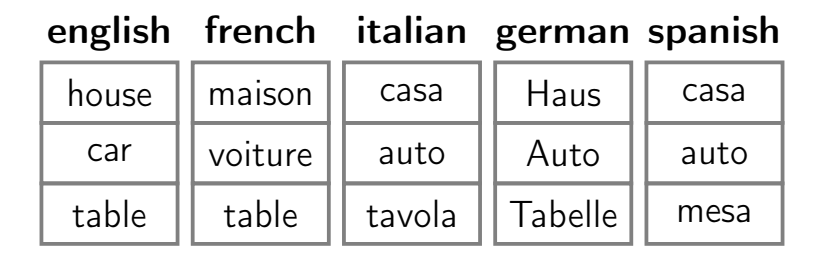

#### Searching in an array

### Input: An array  $A$  with  $n$  elements. A key  $k$ .

Output: An index, *i*, where  $A[i] = k$ . If there is no such  $i$ , then NOT FOUND.

### LinearSearch $(A, low, high, key)$

#### LinearSearch $(A, low, high, key)$

if  $high < low$ : return NOT\_FOUND if  $A[low] = key$ : return low

#### LinearSearch $(A, low, high, key)$

if  $high < low$ : return NOT\_FOUND if  $A[low] = key$ : return low return LinearSearch $(A, low + 1, high, key)$ 

#### LinearSearch $(A, low, high, key)$

if  $high < low$ : return NOT\_FOUND if  $A[low] = key$ : return low return LinearSearch $(A, low + 1, high, key)$ 

### **Definition**

#### A recurrence relation is an equation recursively defining a sequence of values.

### **Definition**

A recurrence relation is an equation recursively defining a sequence of values.

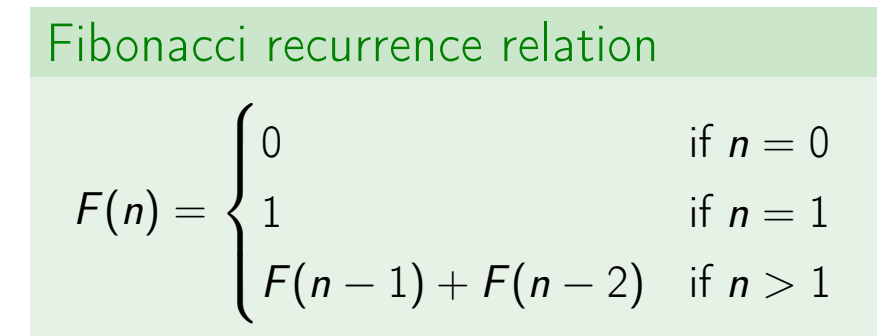

#### **Definition**

A recurrence relation is an equation recursively defining a sequence of values.

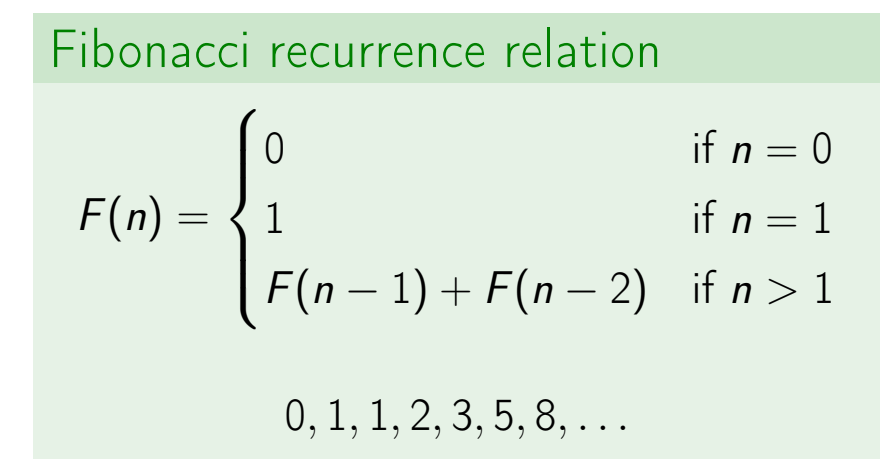

### LinearSearch $(A, low, high, key)$

if  $high < low$ : return NOT\_FOUND if  $A[low] = key$ : return low return LinearSearch(A,  $low + 1$ , high, key)

### LinearSearch $(A, low, high, key)$

if  $high < low$ : return NOT\_FOUND if  $A[low] = key$ : return low return LinearSearch $(A, low + 1, high, key)$ 

Recurrence defining worst-case time:  $T(n) = T(n-1) + c$ 

### LinearSearch $(A, low, high, key)$

if  $high < low$ : return NOT\_FOUND if  $A[low] = key$ : return low return LinearSearch(A,  $low + 1$ , high, key)

Recurrence defining worst-case time:  $T(n) = T(n-1) + c$  $T(0) = c$ 

## Runtime of Linear Search

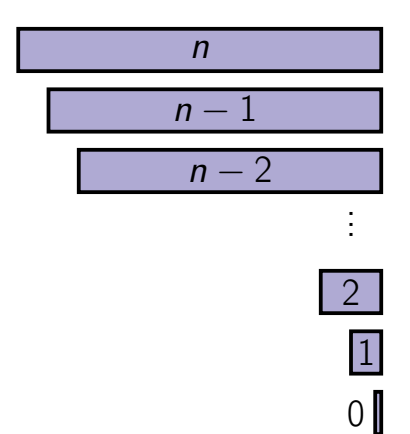

# Runtime of Linear Search

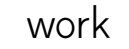

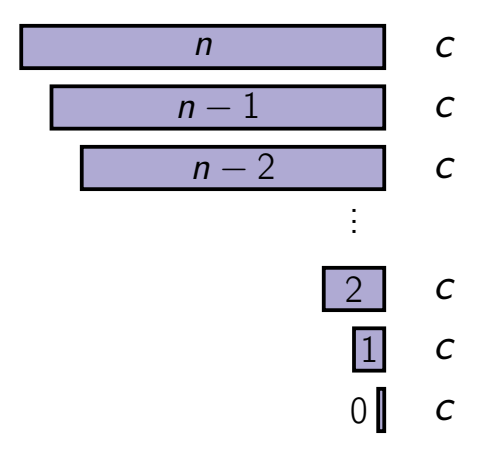

# Runtime of Linear Search

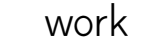

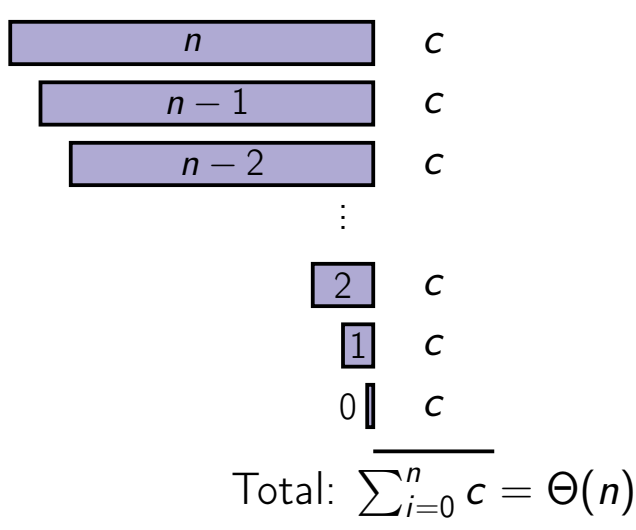

### Iterative Version

#### LinearSearchIt $(A, low, high, key)$

#### for i from low to high: if  $A[i] = key$ : return i return NOT\_FOUND

#### ■ Create a recursive solution

### ■ Create a recursive solution **Define a corresponding recurrence** relation, T

- Create a recursive solution Define a corresponding recurrence relation, T
- **Determine**  $T(n)$ **: worst-case runtime**

- Create a recursive solution
- Define a corresponding recurrence relation, T
- Determine  $T(n)$ : worst-case runtime
- Optionally, create iterative solution

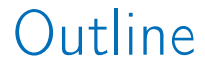

#### <span id="page-58-0"></span>[Main Idea of Divide-and-Conquer](#page-1-0)

#### [Linear Search](#page-30-0)

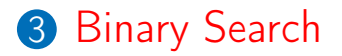

# Searching Sorted Data

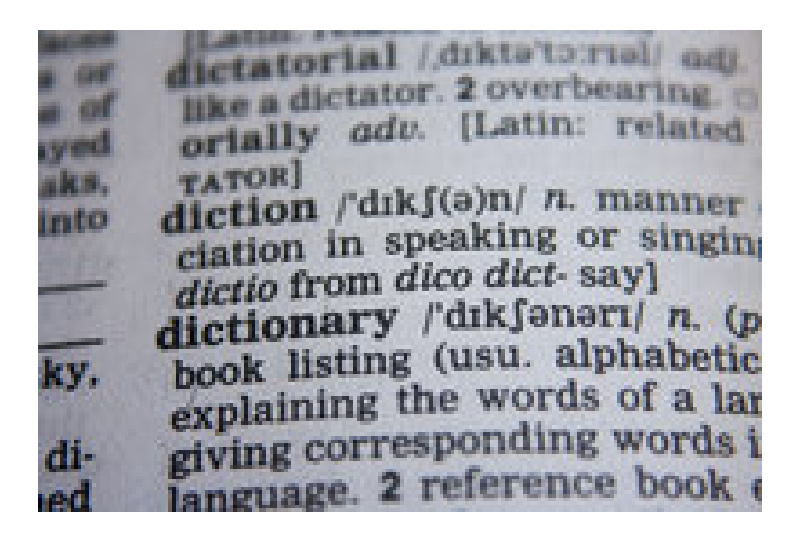

Input: A sorted array 
$$
A[low...high]
$$
  
\n $(\forall low \le i < high: A[i] \le A[i+1]).$   
\nA key  $k$ .

Output: An index, *i*, (low  $\leq i \leq$  high) where  $A[i] = k$ . Otherwise, the greatest index  $i$ , where  $A[i] < k$ . Otherwise ( $k < A[low]$ ), the result is  $low - 1$ 

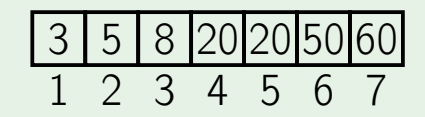

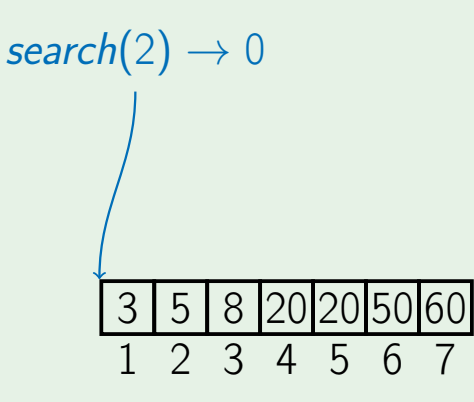

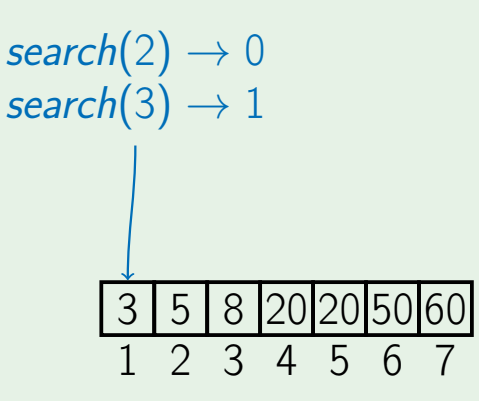

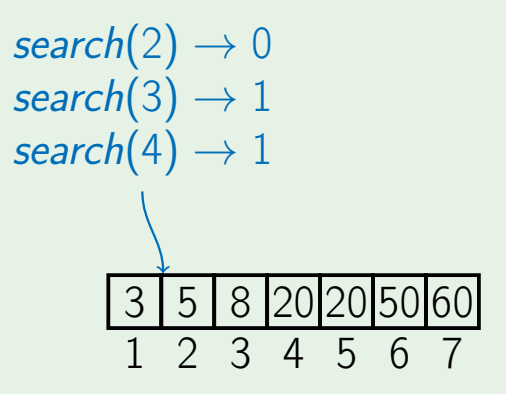

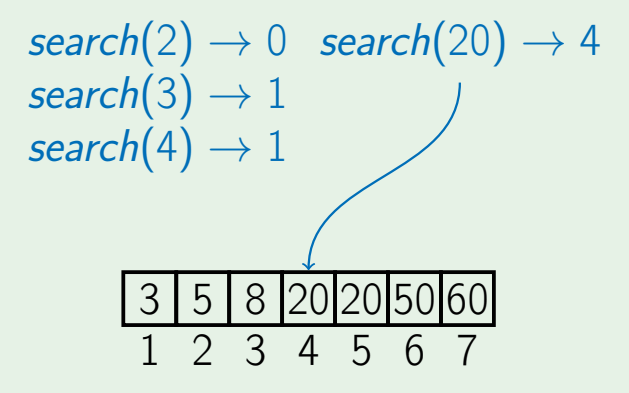

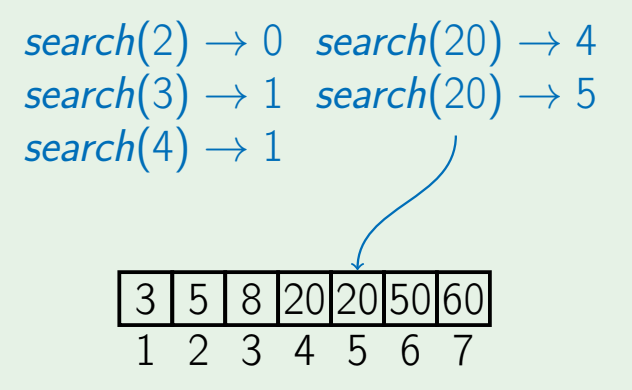

#### Example

3 | 5 | 8 |20|20|50|60 1 2 3 4 5 6 7  $\mathsf{search}(2) \to 0 \quad \mathsf{search}(20) \to 4$  $\mathit{search}(3) \rightarrow 1 \quad \mathit{search}(20) \rightarrow 5$  $\mathit{search}(4) \rightarrow 1$  search $(60) \rightarrow 7$ 

#### Example

 $\mathsf{search}(2) \to 0 \quad \mathsf{search}(20) \to 4$  $\mathit{search}(3) \rightarrow 1 \quad \mathit{search}(20) \rightarrow 5$  $\mathit{search}(4) \rightarrow 1$  search $(60) \rightarrow 7$ search(70)  $\rightarrow$  7

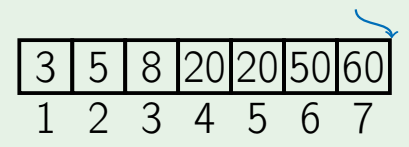

### BinarySearch(A, low, high, key)

### BinarySearch $(A, low, high, key)$

if  $high < low$ : return  $low - 1$ 

### BinarySearch(A, low, high, key)

$$
\begin{array}{r}\n \text{if } high < low: \\
\text{return } low - 1 \\
\text{mid } \leftarrow \left \lfloor low + \frac{\text{high} - \text{low}}{2} \right \rfloor\n \end{array}
$$
$$
\begin{array}{l}\n \text{if } high < low: \\
 \text{return } low - 1 \\
mid < \left\lfloor low + \frac{high - low}{2} \right\rfloor \\
 \text{if } key = A[mid]: \\
 \text{return } mid\n \end{array}
$$

if  $high < low$ : return  $low - 1$  $mid \leftarrow \left \vert \textit{low} + \frac{\textit{high-low}}{2} \right \vert$ 2  $\frac{1}{2}$ if  $key = A[mid]$ : return mid else if  $key < A$ [mid]: return BinarySearch(A, low, mid  $-1$ , key)

if  $high < low$ : return  $low - 1$  $mid \leftarrow \left \vert \textit{low} + \frac{\textit{high-low}}{2} \right \vert$ 2  $\frac{1}{2}$ if  $key = A[mid]$ : return mid else if  $key < A$ [mid]: return BinarySearch(A, low, mid  $-1$ , key) else:

return BinarySearch(A,  $mid + 1$ , high, key)

### 2 3 4 5 6 7 8 9 10 11 5 8 10 12 15 18 20 20 50 60

### $BinarySearch(A, 1, 11, 50)$

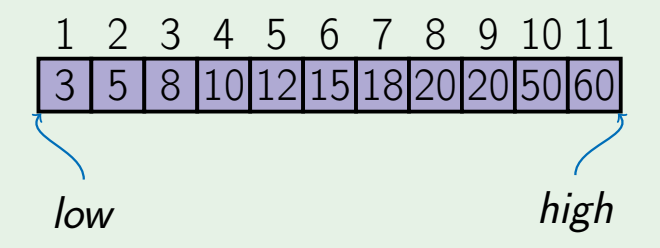

### $BinarySearch(A, 1, 11, 50)$

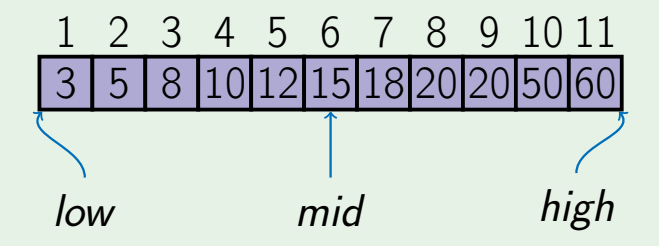

 $BinarySearch(A, 1, 11, 50)$ BinarySearch $(A, 7, 11, 50)$ 

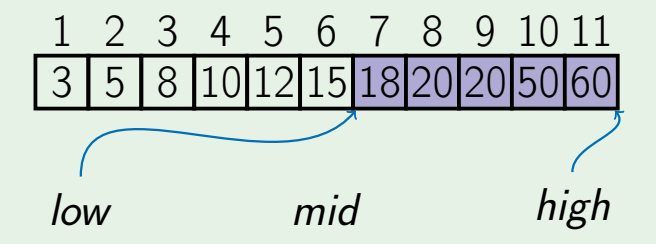

 $BinarySearch(A, 1, 11, 50)$ BinarySearch $(A, 7, 11, 50)$ 

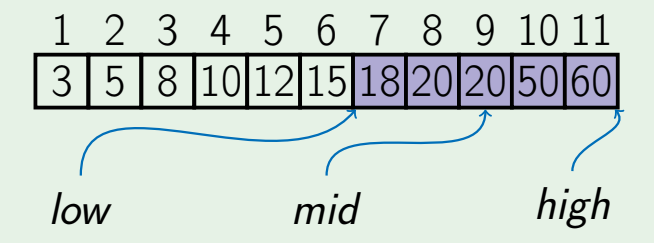

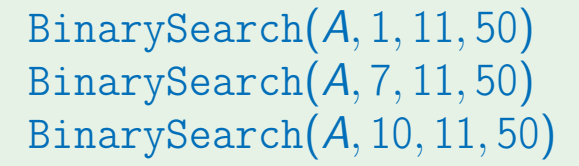

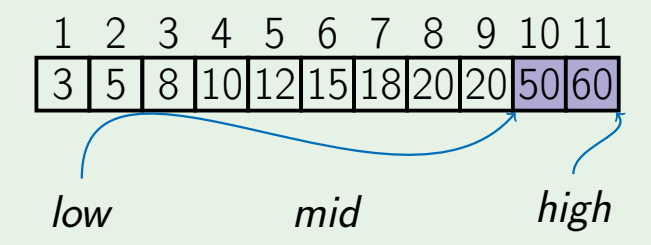

 $BinarySearch(A, 1, 11, 50)$ BinarySearch $(A, 7, 11, 50)$ BinarySearch $(A, 10, 11, 50)$ 

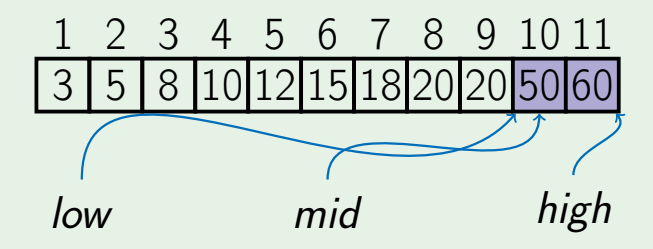

 $BinarySearch(A, 1, 11, 50)$ BinarySearch $(A, 7, 11, 50)$ BinarySearch $(A, 10, 11, 50) \rightarrow 10$ 

1 2 3 4 5 6 7 8 9 10 11 3 5 8 10 12 15 18 20 20 50 60

### **Break problem into non-overlapping** subproblems of the same type.

**Break problem into non-overlapping** subproblems of the same type. Recursively solve those subproblems.

- **Break problem into non-overlapping** subproblems of the same type.
- Recursively solve those subproblems.
- Combine results of subproblems.

if  $high < low$ : return  $low - 1$  $mid \leftarrow \left \vert \textit{low} + \frac{\textit{high-low}}{2} \right \vert$ 2  $\frac{1}{2}$ if  $key = A[mid]$ : return mid else if  $key < A$ [mid]: return BinarySearch(A, low, mid  $-1$ , key) else:

return BinarySearch(A,  $mid + 1$ , high, key)

## Binary Search Recurrence Relation

#### $T(n) = T\left(\left|\frac{n}{2}\right|\right)$ 2  $\big|$  + c

## Binary Search Recurrence Relation

#### $T(n) = T\left(\left|\frac{n}{2}\right|\right)$ 2  $\big|$  + c

## Binary Search Recurrence Relation

#### $T(n) = T\left(\left|\frac{n}{2}\right|\right)$ 2  $\big|$  + c  $T(0) = c$

## Runtime of Binary Search

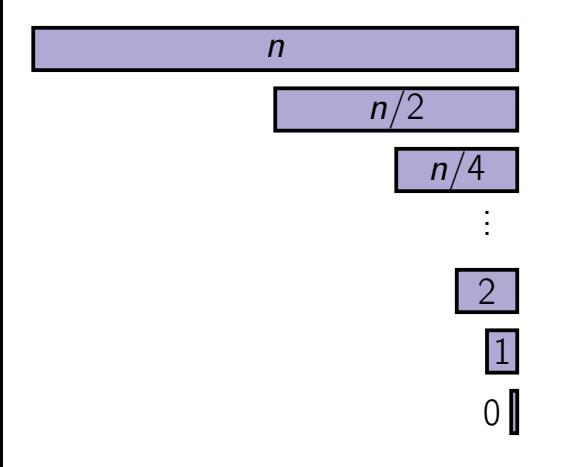

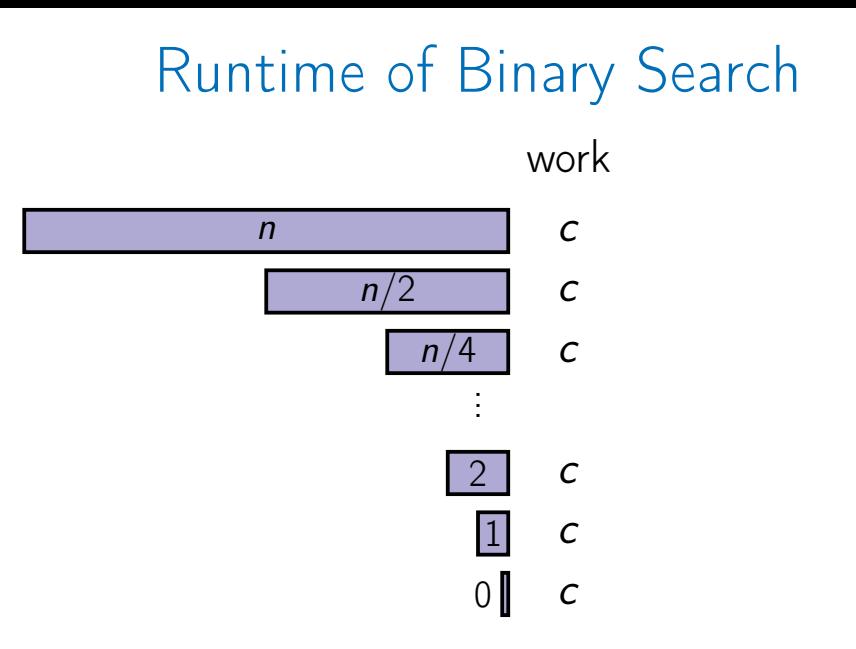

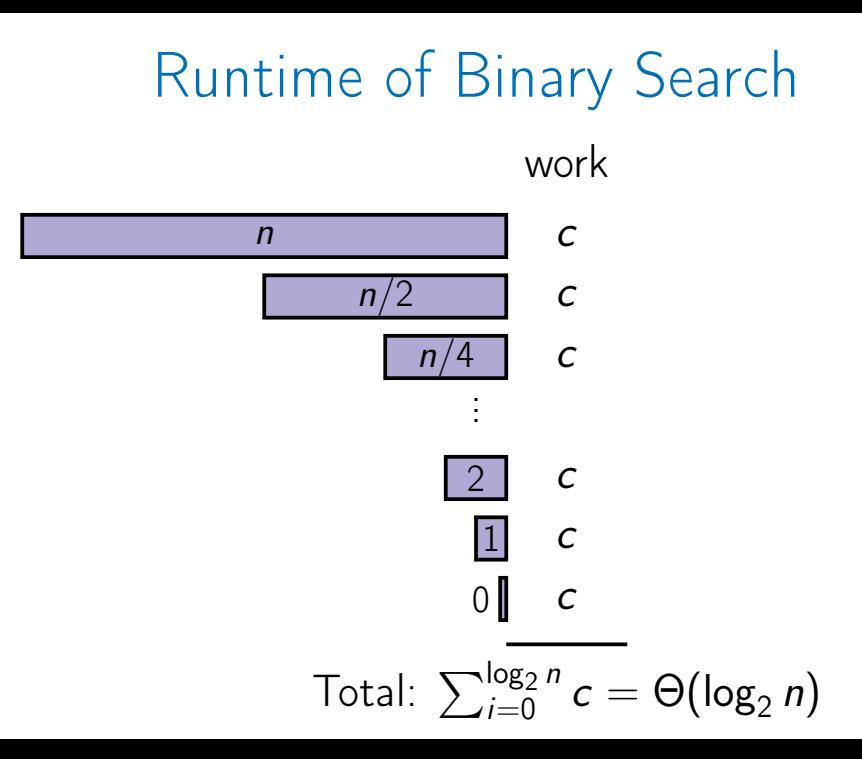

# Iterative Version BinarySearchIt(A, low, high, key)

$$
\begin{array}{l} \text{while} \;\; {\textcolor{red}{low}} \leq \textcolor{red}{high:} \\ \textcolor{red}{\textcolor{blue}{mid}} \leftarrow \left \lfloor {\textcolor{blue}{low}} + \frac{\textcolor{red}{high-low}}{2} \right \rfloor \end{array}
$$

## Iterative Version BinarySearchIt $(A, low, high, key)$

$$
\begin{array}{rcl}\n\text{while} & \textit{low} \leq \textit{high:} \\
\textit{mid} & \leftarrow \left\lfloor \textit{low} + \frac{\textit{high}-\textit{low}}{2} \right\rfloor \\
\text{if} & \textit{key} = A[\textit{mid}]: \\
\text{return } \textit{mid}\n\end{array}
$$

## Iterative Version BinarySearchIt $(A, low, high, key)$ while  $low \leq high$ :

 $mid \leftarrow$   $\left| \textit{low} + \frac{\textit{high-low}}{2} \right|$ 2  $\frac{1}{2}$ if  $key = A[mid]$ : return mid else if  $key < A$ [mid]: high  $= mid - 1$ 

### Iterative Version BinarySearchIt $(A, low, high, key)$ while  $low \leq high$ :  $mid \leftarrow$   $\left| \textit{low} + \frac{\textit{high-low}}{2} \right|$ 2  $\frac{1}{2}$ if  $key = A[mid]$ : return mid else if  $key < A$ [mid]: high  $= mid - 1$ else:  $low = mid + 1$

### Iterative Version BinarySearchIt $(A, low, high, key)$ while  $low \leq high$ :  $mid \leftarrow$   $\left| \textit{low} + \frac{\textit{high-low}}{2} \right|$ 2  $\frac{1}{2}$ if  $key = A[mid]$ : return mid else if  $key < A$ [mid]: high  $= mid - 1$ else:  $low = mid + 1$ return  $low - 1$

#### english french italian german spanish

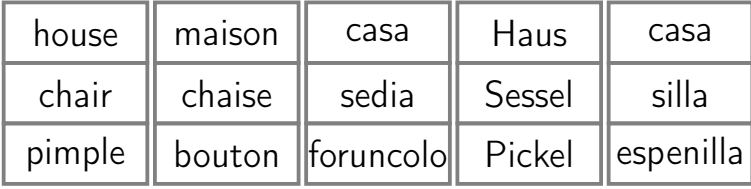

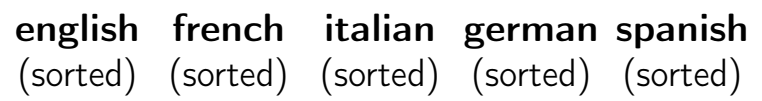

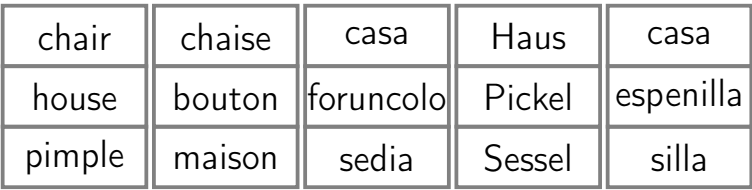

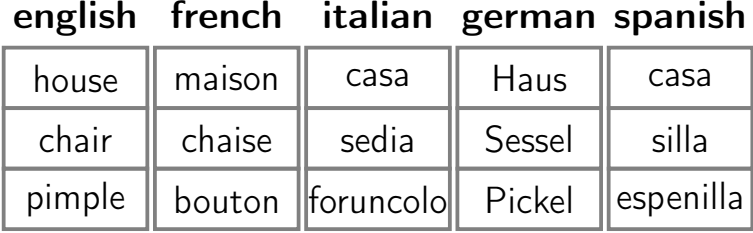

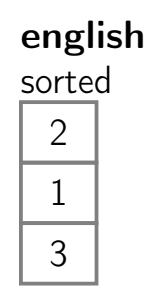

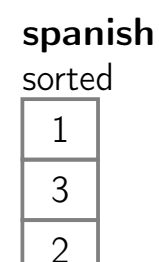

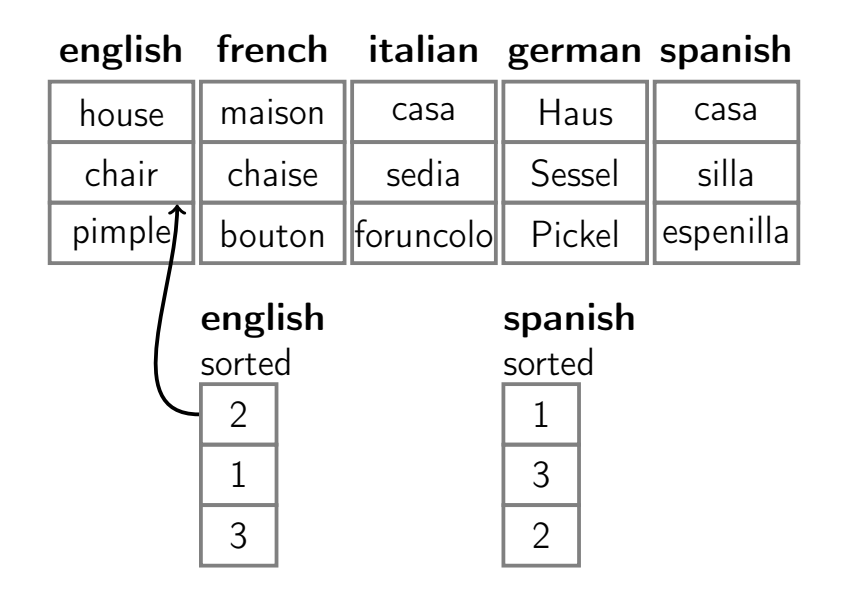

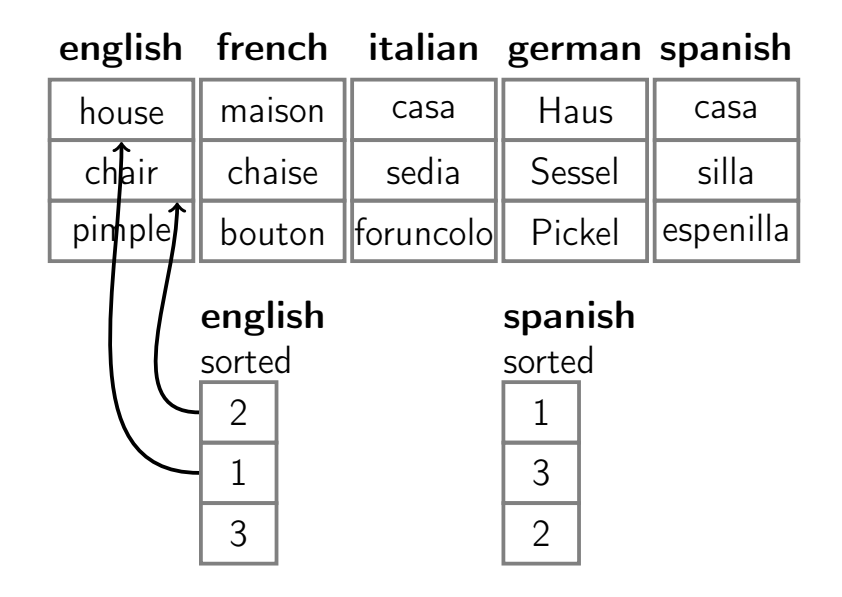

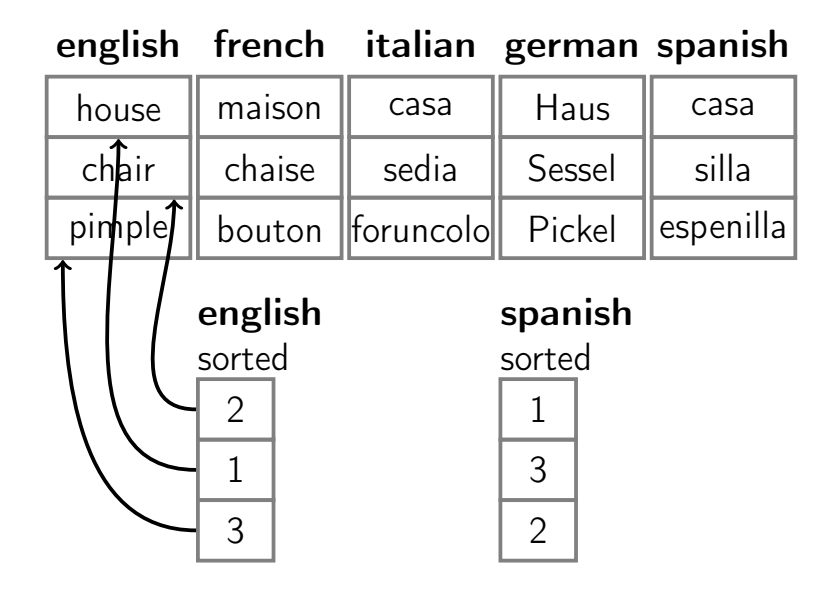

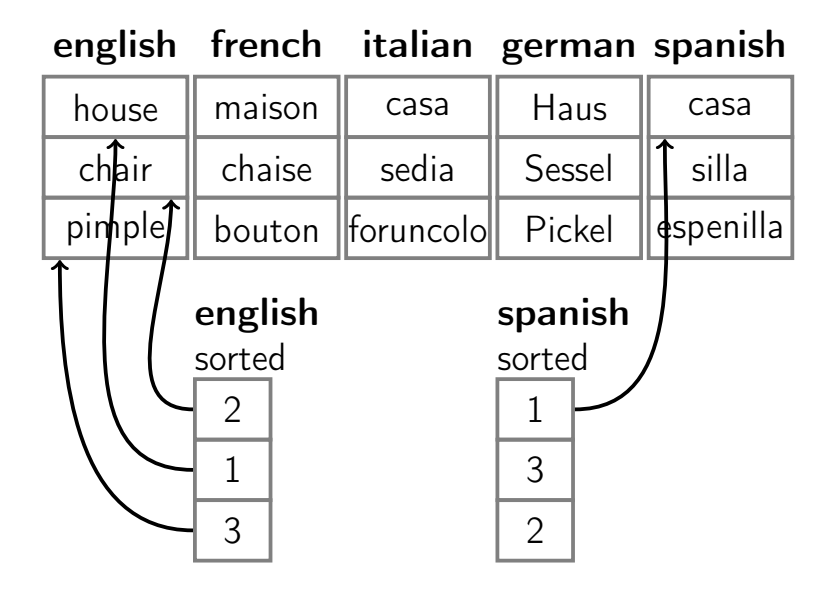

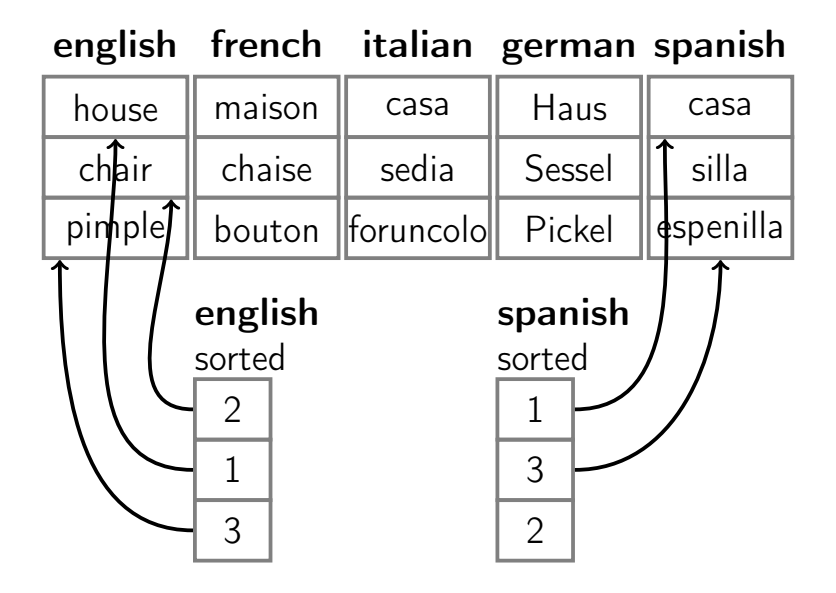

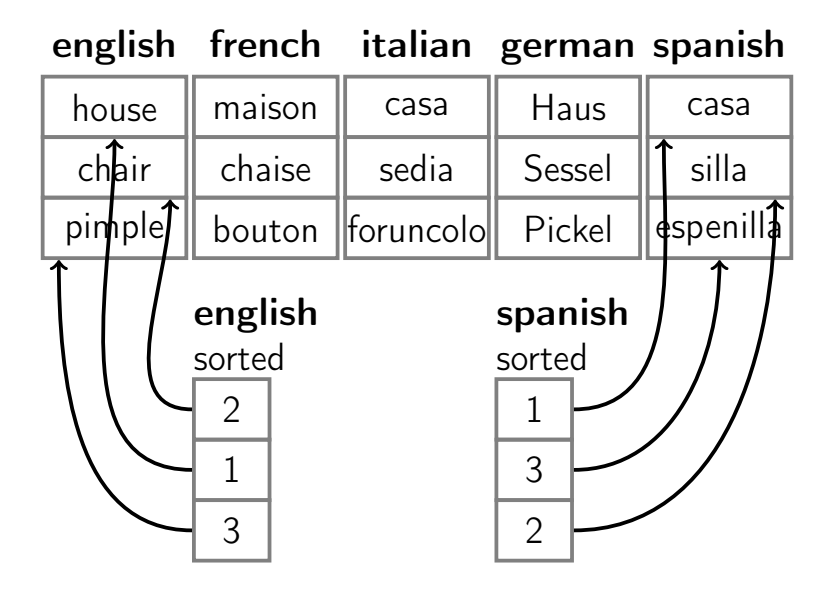
## Summary

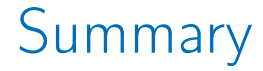

## The runtime of binary search is  $\Theta(\log n)$ .